# **SER** International Sales Meeting

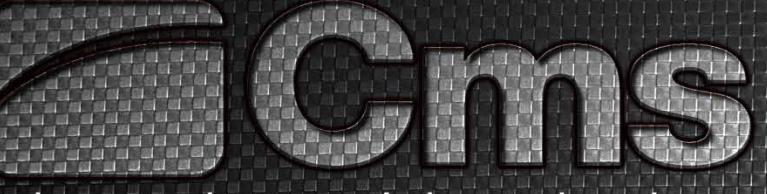

advanced materials technology

plastic technology

## **CMS Connect**

**N. Carminati – D. Bellatreccia**

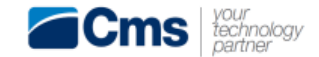

## **CMS Connect - Agenda**

**OVERVIEW**

**Q** PRODUCT NEWS

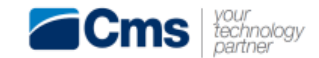

#### **CMS Connect Overview 1/1**

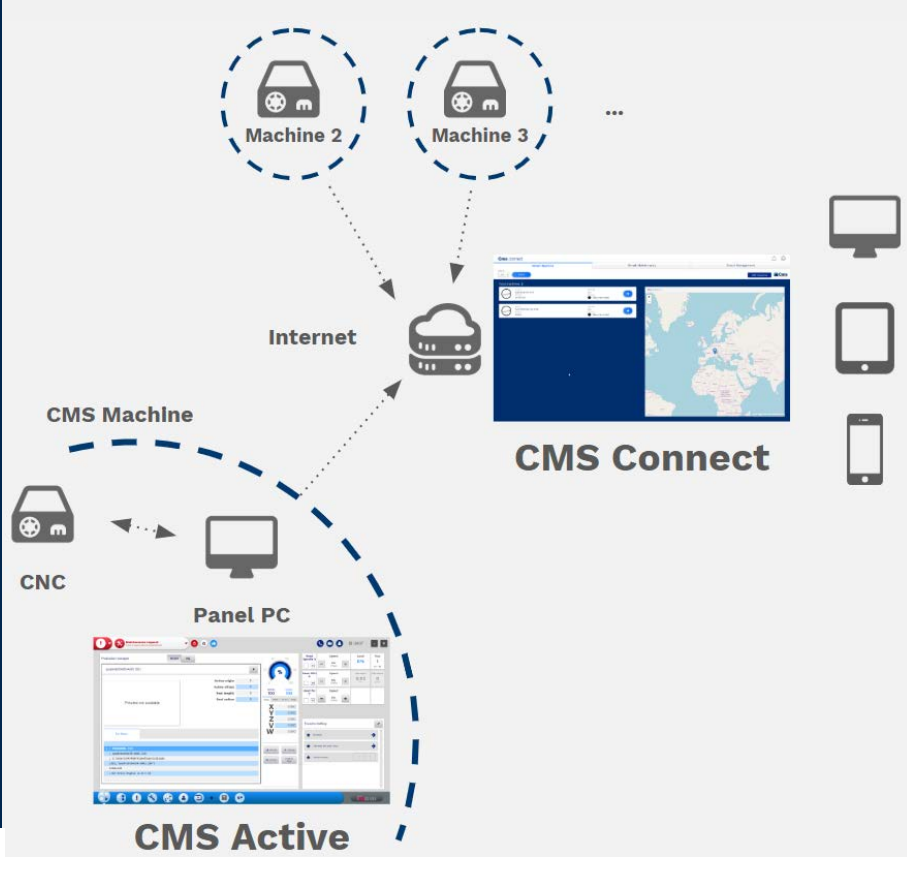

#### **Web portal with this features**:

- See all customer's **CMS machines status in one application**
- **Remote monitoring machine** and all its components status
- Receive **automatic push notifications** when something is happening on the machine (typically alarms)
- Perform and **keep tracking of the main maintenances** of all own machines
- Get out from unpleasant situations (if recognized from CMS) with a **step-by-step procedures** and video clips
- Cms knows the machine's health conditions. This will **decrease the time between a failure and solution**, when a customer calls for a problem
- **Annual subscription fee**

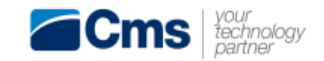

## **CMS Connect - Agenda**

**Q** OVERVIEW

**PRODUCT NEWS**

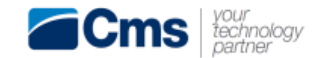

#### **CMS Connect Product news (current features) 1/2**

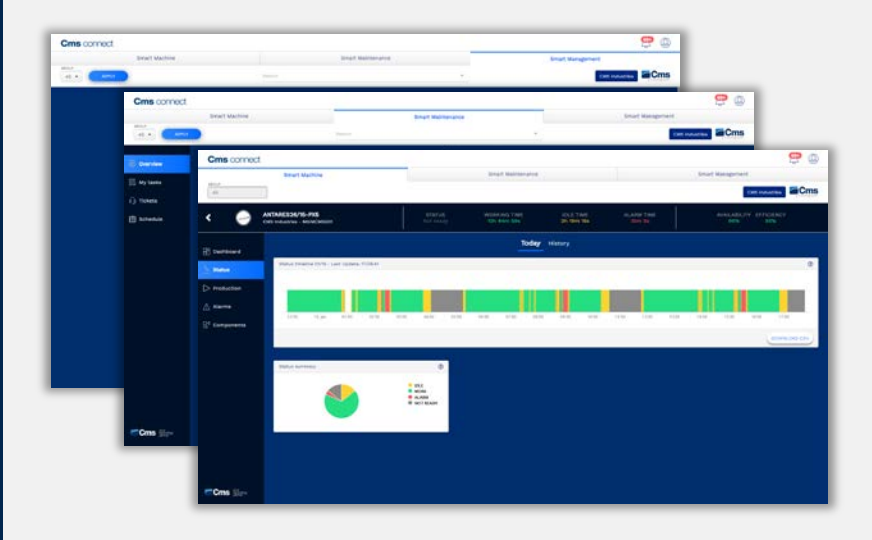

#### **1. Monitor the machine status**

- $\checkmark$  Spindle status & history
- $\checkmark$  Cnc status & history
- $\checkmark$  Alarms status & history

#### **2. Manage the maintenance of the machine**

- $\checkmark$  Perform and keep tracking of the main maintenances of all own machines
- $\checkmark$  Add personal customer maintenances

#### **3. Monitor the machine production**

- $\checkmark$  Production status & history
- $\checkmark$  Monitor performance data

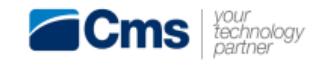

#### **CMS Connect**

#### **Product news (2020 features) 2/2**

#### **1. Machine status monitoring**

Data visualization and graphs improvement

#### **2. Assistance**

- $\checkmark$  CMS-Maintenances improvement
- $\checkmark$  Assistance ticket opening for all customers
- $\checkmark$  Develop the new application "CMS Assistance" for remote support, connected to machine an customer phone-camera

#### **3. Machine production monitoring**

- $\checkmark$  Advanced production monitoring, with history and comparing-tools.
- $\checkmark$  JOB loader and editor for the cnc-program

#### **4. CMS Active & Connect integration**

 $\checkmark$  CMS Active & Connect continuous integration

#### **5. Retrofit**

 $\checkmark$  Allow non CMS-Connect-ready machine to be connected to the cloud

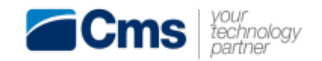

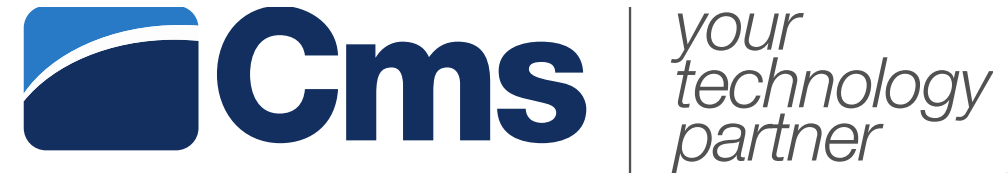

## **Thanks for your attention!**